## **Kepler - Bug #2414**

## **Opening a preexisting model should open in a blank viewer**

04/13/2006 02:42 PM - Christopher Brooks

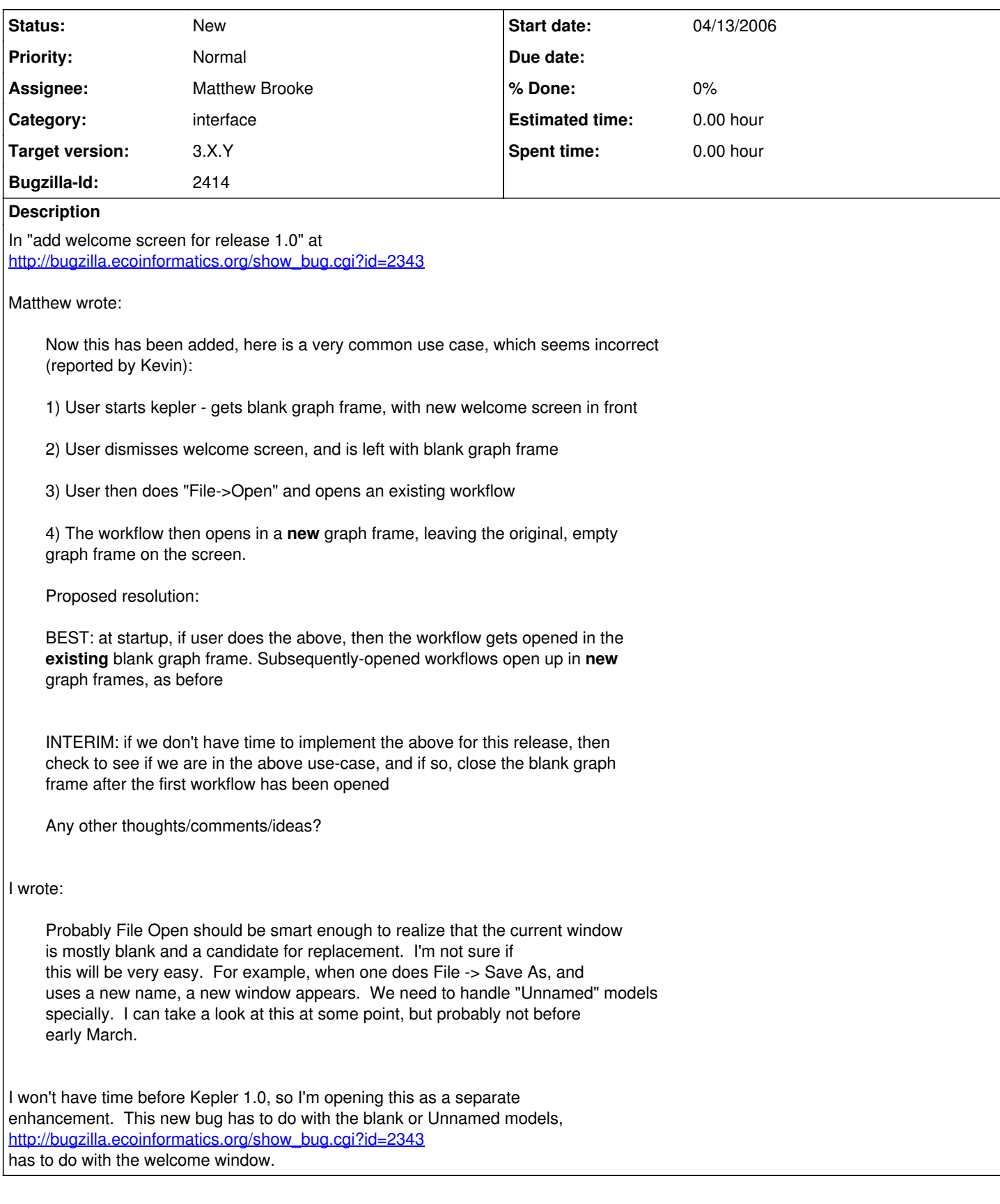

**History**

**#1 - 03/27/2013 02:20 PM - Redmine Admin**

Original Bugzilla ID was 2414